# **Kaleidoscope AIP Crack Full Product Key Free Download For PC [Updated-2022]**

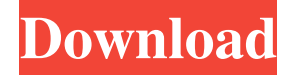

#### **Kaleidoscope AIP Crack + [2022-Latest]**

Kaleidoscope AIP Activation Code is a free plug-in that will add a kaleidoscope effect to your Adobe Illustrator objects. The mainstream graphics applications now offer versatility and power that satisfy the majority of requirements, even in relatively specialised fields. However, there remains substantial scope for productivity and ease-of-use improvements by employing plug-in tools from other suppliers and, in particular, custom tools designed for a specific task and workflow. Shillito & Company offers plugin development as a service: we can develop tools that integrate tightly with the host application, which are designed for very specific purposes, be they quality assurance, ease-of-use or some original graphic component that the host application cannot itself create. Adobe Illustrator and Photoshop are particularly suitable for this purpose but other host applications can also be extended in those cases where they offer more suitable host capabilities. As a user needing additional tools or facilities, it can be difficult to envisage what sort of extensions and modifications can be applied to the host application. To help you to plan your requirements, we have created a free Kaleidoscope plug-in tool for Illustrator CS and CS2 (Windows version) which demonstrates many of the options - and you might even find it useful or entertaining! Step 2: Customizing Grab your copy of Kaleidoscope AIP Serial Key, then open it up on any piece of Illustrator art you want to customize. Make sure the preview is at the 100% zoom level. If not, then zoom in. Then, we need to load the Kaleidoscope plug-in. We can find it from the Plugins > Kaleidoscope AIP Crack Mac menu. The plug-in is enclosed in a folder called "FilePlug-in" so we can load it by simply choosing File > Open. If this is not the first time you've opened Kaleidoscope AIP Free Download, you might have to click on the Plugins > Kaleidoscope AIP menu to reveal the menu item for opening Kaleidoscope AIP. If you see a folder icon beside the menu item, it means that you're already currently viewing Kaleidoscope AIP. Click on that button to open a file inside that folder. Step 3: Selecting Filters and Cursors Now, we just need to load our sample file. We can do this by choosing File > Open and we'll find it inside the File

#### **Kaleidoscope AIP Crack+ Activation Key [32|64bit] (Updated 2022)**

The free plugin is now available for Creative Cloud users. A kaleidoscope effect can be added to the selected object in Adobe Illustrator with a single click of a button. Why? Can you think of more useful additions to an application than additional tools, menus and automation for speed and convenience? If you can, then you can add them. There are more powerful and sophisticated tools available in the world but they often need you to shell out a lot of money for them. We believe it is often a lot cheaper and faster to do the same job yourself. You are looking at a set of tools that can be used to create not just a kaleidoscope, but a wide range of other effects too. By making these available to you as a free extension to Illustrator, we believe that other users of the plug-in will gain access to these tools and you get a unique and entertaining kaleidoscope effect! How can you buy Kaleidoscope AIP 2022 Crack? Just a click away is our online store with all the information and downloadable files that you need. Please note that we are no longer offering our plug-ins on disk. If you want to buy on disk, please contact us. If you are looking at this page on the web, then you are probably looking for free Kaleidoscope AIP Cracked Accounts but if you already own our plug-in and want to buy more, then you

can go to our online store at A: Kaleidoscope v.1 for Illustrator and Photoshop GRAND PRIZE /PHOTO/X2.1/100×100 ORIGINAL DOWNLOADS GRAND PRIZE /PHOTO/X2.1/100×100 AGA.ro/Photographers/Adrian Fungulescu Eroarea from the same series will be available in our online shop from April to June Summary: This is an illusionist's paradise. With just a pair of safety pins, a needle and an expensive watch, you can make astonishing optical effects. Today's challenge: put a safe pin in your wallet and then try to make the pin disappear, with or without changing the position. You can make a peep-hole out of a pin, show a dazzling flame, create a bridge of needles by using a bread slice, an orange 09e8f5149f

## **Kaleidoscope AIP Incl Product Key**

 $\mathbb{Z}$  Installs as a standalone plug-in  $\mathbb{Z}$  Requires a 32bit version of the host application  $\mathbb{Z}$  Is fully configurable  $\mathbb{Z}$  Is multi platform compatible  $\mathbb{Z}$  For Illustrator CS2 and newer only  $\mathbb{Z}$  Displays a dialogue box to enable Kaleidoscope AIP installation  $\mathbb{Z}$  A quick start overview is shown when plug-in is first activated ■ Required Adobe Illustrator version number is indicated This plug-in offers users the ability to create a kaleidoscope effect on selected Adobe Illustrator objects. The main characteristics of the plug-in are:  $[$ <sup>n</sup> To install and run the plug-in:  $[$ ] Unzip the content of the archive file, by double clicking the file.  $[$ ] Double click on the created file to open the installer.  $\mathbb{Z}$  Single click on the Kaleidoscope icon in the right pane.  $\mathbb{Z}$  Once the plug-in is installed, the installation screen is displayed. Click to accept the license agreement. **n** Drag and drop your selected objects (Illustrator document) in the application window.  $\mathbb{Z}$  Save the Illustrator document by clicking on the Save button.  $\mathbb{Z}$  Quit the Illustrator application by clicking on the Red X button in the top right of the application window. **■ To activate the kaleidoscope effect: ■ Click on the New Kaleidoscope icon.** ■ A dialog box appears, asking what sort of feature the user wants.  $\mathbb{Z}$  The options are:  $\mathbb{Z}$  Single  $\mathbb{Z}$  Double  $\mathbb{Z}$  Triple  $\mathbb{Z}$  Quad  $\mathbb{Z}$  Penta  $\mathbb{Z}$  An overall preview of the kaleidoscope effect is shown.  $[$  The options are:  $[$ **B** Background  $[$ **P** Pattern  $[$ **D** Direction  $[$ **P** Colour  $[$ **P** Layers  $[$ **P** Gradient  $\mathbb N$  Bevel  $\mathbb R$  Reflection  $\mathbb N$  Opacity  $\mathbb R$  Brightness  $\mathbb R$  Opacity and Brightness can be treated together  $\mathbb R$  Transparent  $\mathbb R$  Scale  $\mathbb R$ Shrink  $\mathbb{Z}$  Rotate  $\mathbb{Z}$  Transform  $\mathbb{Z}$  Flip  $\mathbb{Z}$  Stretch  $\mathbb{Z}$  Crop  $\mathbb{Z}$  Auto Crop  $\mathbb{Z}$ 

### **What's New In Kaleidoscope AIP?**

The Kaleidoscope AIP (Adobe Illustrator Implementation) plug-in adds a kaleidoscope effect to your objects. The kaleidoscope effect is created by combining multiple objects into a single blend which is then presented as an image. By combining a "smart" method for combining objects, selecting and applying the kaleidoscope effect to them, plus a "Kaleidoscope" interface, this plug-in can be used to create kaleidoscopic images of one, many or any number of objects. This may seem like an unusual application but in the world of digital art it has become quite common to combine complex collections of objects to create artwork. Kaleidoscope AIP Features:  $\mathbb{Z}$  The plug-in can be used to create kaleidoscope images of one, many or any number of objects.  $\mathbb{Z}$  The plug-in can be used to create kaleidoscope images of one or multiple objects. *Q* Choose between 3 effects: "Color", "Blending", and "Colorboard" *Q* The kaleidoscope effect can be applied to any objects, shapes or paths included in the current document.  $\mathbb{Z}$  Supported Document Types:  $\mathbb{Z}$ All supported native Illustrator Document Types (IA\*). <sup>™</sup> Quick Selection: ™ For speedy selection of objects, a grid mode is available. A special shortcut menu is available to toggle the grid and recalculate sizes and positions. The menu also allows a quick one-click reset of the grid.  $\mathbb{Z}$  The plug-in has a special menu option to rapidly toggle the "Appearance" pane in Illustrator.  $\mathbb{Z}$  A special tool-bar button is available for the Kaleidoscope AIP which allows a special blending method to be applied to the selected object. This special method makes it possible to blend one object with any number of objects, and results in a new blend being created that includes all of the original objects in the blend.  $\mathbb{Z}$  The plug-in offers a very simple interface to create kaleidoscope images of complex collections of objects. © Optional menus allow very flexible control over the kaleidoscope parameters. Installation: Follow the "How to install" instructions on the Kaleidoscope AIP page.  $\mathbb{Z}$  The plug-in can be used with any version of Adobe Illustrator CS or CS2.  $\mathbb{Z}$  The

## **System Requirements:**

Windows 7, 8.1, 10 Mac OS X 10.11 or later Vacation Simulator: The Puzzle VR Steam key (other platforms to be released in due course) Stereo 3D-supported VR system Additional Notes: Playstation 4 controllers not supported in our VR version of Vacation Simulator Do not play if your device isn't a certified virtual reality device. Visit the Steam VR support page for more details:

Related links:

<http://worldpublishersnews.com/2022/06/08/drivermon-1-4-0-free/> [http://www.fangyao.org/wp-content/uploads/2022/06/Show\\_Hidden\\_Files\\_Crack\\_\\_\\_With\\_License\\_Code\\_For\\_Windows\\_2022.pdf](http://www.fangyao.org/wp-content/uploads/2022/06/Show_Hidden_Files_Crack___With_License_Code_For_Windows_2022.pdf) [https://blankbookingagency.com/wp](https://blankbookingagency.com/wp-content/uploads/2022/06/Default_Accounts_Picture_Changer_For_Windows_8_Crack___Registration_Code_MacWin.pdf)[content/uploads/2022/06/Default\\_Accounts\\_Picture\\_Changer\\_For\\_Windows\\_8\\_Crack\\_\\_\\_Registration\\_Code\\_MacWin.pdf](https://blankbookingagency.com/wp-content/uploads/2022/06/Default_Accounts_Picture_Changer_For_Windows_8_Crack___Registration_Code_MacWin.pdf) <http://descargatelo.net/utilidades/gps/jetaudio-backup4all-plugin-crack-with-product-key-3264bit-latest/> <https://www.energiafocus.it/wp-content/uploads/2022/06/samamorr.pdf> <http://yogaapaia.it/wp-content/uploads/2022/06/karlkama.pdf> <http://tekbaz.com/2022/06/08/portable-advanced-batch-image-converter-crack-serial-number-full-torrent-win-mac-latest-2022/> <https://www.mycatchyphrases.com/wp-content/uploads/2022/06/elmweyl.pdf> <https://mondetectiveimmobilier.com/2022/06/08/calcsharp-crack-with-full-keygen-free-for-pc/> <https://wakelet.com/wake/RHxz1CRt4L3xvwP-kfesO> <https://hulpnaongeval.nl/wp-content/uploads/Base64Converter.pdf> <http://www.male-blog.com/wp-content/uploads/2022/06/savades.pdf> <https://likeandlick.com/wp-content/uploads/2022/06/ProxyTrace.pdf> <https://perfectlypolisheddayspa.com/ilyrics-crack-free-download/> <http://mulfiya.com/ipd-personal-with-e-mail-alert-xp-crack/> <https://naszaholandia.nl/advert/windows-easy-transfer-crack-latest-2022-2/> [https://www.scalping.es/wp-content/uploads/2022/06/Quick\\_Calc.pdf](https://www.scalping.es/wp-content/uploads/2022/06/Quick_Calc.pdf) <https://cryptobizworld.news/omrdb-crack-incl-product-key/> [https://vietnamnuoctoi.com/upload/files/2022/06/H2rGSFmOsbSCZyOZpeLm\\_08\\_17c00538ef5306cddcaa78f1cb05d617\\_file.pdf](https://vietnamnuoctoi.com/upload/files/2022/06/H2rGSFmOsbSCZyOZpeLm_08_17c00538ef5306cddcaa78f1cb05d617_file.pdf) [https://fitgirlboston.com/wp-content/uploads/2022/06/Eym\\_Audio\\_Watermark\\_GUI.pdf](https://fitgirlboston.com/wp-content/uploads/2022/06/Eym_Audio_Watermark_GUI.pdf)